## **Programmation Fonctionnelle Avancée**

**Cours 1** 

kn@lmf.cnrs.fr https://usr.lmf.cnrs.fr/~kn

- ◆ 12 séances de cours et TP
- ◆ Cours le mardi après-midi Petit Amphi du PUIO
- ◆ TP les vendredi après-midi et lundi
- ◆ Examen (en présentiel) en �n de semestre (décembre ou janvier)

TP Noté(s), interros : 40%, examen : 60% (à vérifier)

Au second semestre (UE séparée) Projet PFA parmi les choix possibles de projet

#### 2 / 85

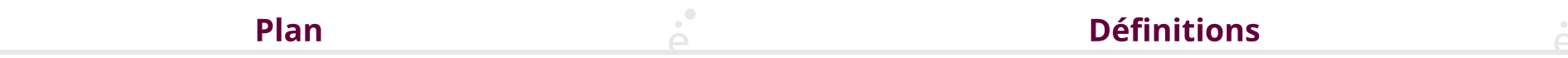

1 PFA (1) : Rappels d'OCaml

1.1 Langages de programmation

1.2 Programmation Fonctionnelle

1.3 Le langage OCaml

1.4 Types simples

1.5 Expressions

1.6 Fonctions

université

1.7 Inférence de types

1.8 Types structurés

1.9 Filtrage par motifs

Un *langage* est un système de communication structuré. Il permet d'exprimer une pensée et de communiquer au moyen d'un système de signes (vocaux, gestuel, graphiques, ...) doté d'une sémantique, et le plus souvent d'une syntaxe.

Un *langage de programmation* est un système de communication structuré. Il permet d'exprimer un algorithme de façon à ce qu'il soit réalisable par un ordinateur. Il est doté d'une sémantique, et d'une syntaxe.

### **Syntaxe et sémantique**

La *sémantique* est l'ensemble des règles qui donne le sens des programmes bien formés

La *syntaxe* est l'ensemble des règles de bonne formation du langage.

1 + 4 (\* est syntaxiquement correct \*)

1 ∕ 'Bonjour' (\* est syntaxiquement correct \*)

1 + (\* est syntaxiquement incorrect \*)

 $1 + 4$  (\* est sémantiquement correct \*)

1 ∕ "Bonjour" (\* est sémantiquement incorrect \*)

Exemple avec du code OCaml:

### **Quels langages de programmation?**

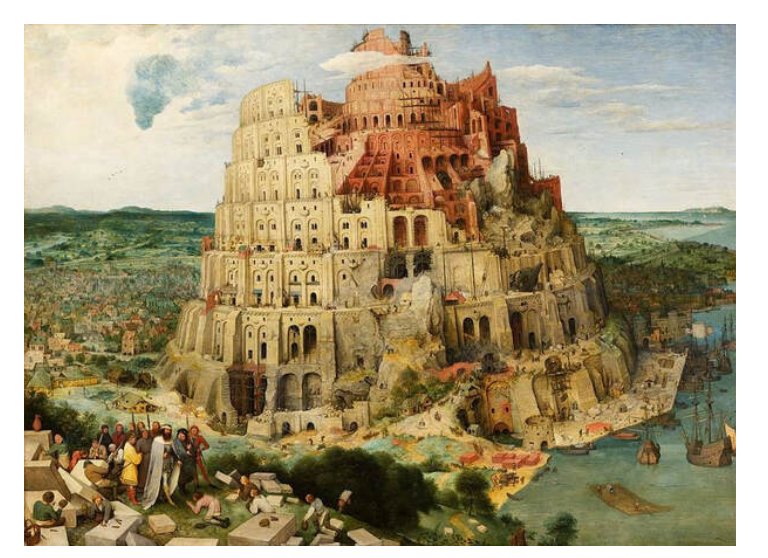

*La tour de Babel*, Pieter Brueghel l'Ancien, 156

6 / 85

**Est-ce une bonne chose?** 

5 / 85

### Quels sont les caractéristiques des langages de programmation?

- ◆ Généralistes ou dédiés : certains langages ont un but spéci�que (par exemple SQL pour interroger les bases de données) d'autres sont généralistes (comme C++, Python ou Java)
- Compilés ou interprétés : des langages compilés sont traduits par un compilateur en instructions machines (C, C++, Java, …).

Les langages interprétés disposent d'un *interprète* qui permet d'évaluer des phrases du langages (le Shell, Python, JavaScript, …).

- ◆ Typés dynamiquement ou statiquement
- ◆ Impératifs, fonctionnels, orienté objets, logiques, …

Oui !

- ◆ Il n'y a pas un unique langage de programmation qui soit le meilleur
- ◆ Un bon programmeur ou une bonne programmeuse se doit de connaître **plusieurs** langages
- ◆ Connaître plusieurs langages permet d'aborder des problèmes de façon di�érentes
- ◆ Cela permet aussi de choisir le meilleur outil pour résoudre son problème

Sur le cycle de Licence, au moins 5 langages

- ◆ C++ (programmation impérative)
- ◆ Python (programmation impérative et objet)
- ◆ Java (programmation Orientée Objet)
- ◆ OCaml (programmation fonctionnelle)
- ◆ SQL (interrogation de bases de données)

◆ …

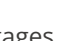

 $\sum_{i=1}^{n}$ 

#### 1 PFA (1) : Rappels d'OCaml

1.1 Langages de programmation **✓**

- 1.2 Programmation Fonctionnelle
- 1.3 Le langage OCaml
- 1.4 Types simples
- 1.5 Expressions
- 1.6 Fonctions

1.7 Inférence de types

- 1.8 Types structurés
- 1.9 Filtrage par motifs

#### Traduction de l'anglais "Functional Programming" qui recouvre plusieurs concepts :

- ◆ Les fonctions sont des valeurs de première classe du langage :
	- ◆ On peut prendre des fonctions en argument
	- ◆ On peut renvoyer des fonctions comme résultat
	- ◆ On peut stocker des fonctions dans des structures de données
- ◆ Programmation récursive
- ◆ Utilisation de fonctions récursives plutôt qu'utilisation de boucles
- ◆ Utilisations de structures de données récursives (listes, arbres) plutôt que « plates » (tableaux)
- ◆ Programmation pure (sans effets de bords)
- ◆ On prend des arguments et on renvoie des résultats plutôt que modi�er des paramètres passés par référence/pointeurs
- ◆ On renvoie des copies (partielles) des structures de données plutôt que des les modifier en place

10 / 85

**Programmation Fonctionnelle Avancée?** 

### Pourquoi est-ce utile ?

- ◆ Paramétrer un « objet » par un comportement :
	- ◆ Fonction de tri qui prend en argument la comparaison
- ◆ Fonction qui permet de mettre en « cache » des résultats déjà calculés par une autre fonction (ex: resolution de noms)
- ◆ Con�gurer une interface graphique pour appeler une certaine fonction lorsque l'on clique sur un bouton
- ◆ Être plus proche de l'algorithmique (ou des mathématiques) :
- ◆ Écrire simplement des algorithmes complexes (type diviser pour régner)
- ◆ Se convaincre (ou prouver !) qu'une implémentation est correcte
- ◆ Être efficace en mémoire (par le partage des structures communes)
- ◆ Introduire moins de bugs dans les programmes concurrents

En français, on appelle cela la programmation *applicative*

- ◆ Structures de données complexes tirant parti de la PF (arbres)
- ◆ Les ordinateurs fonctionnent par e�et de bord : structures de données mutables, mélanges de programmation fonctionnelle et impérative
- ◆ Paramétrer chaque fonction (ex: des ensembles) par une fonction de comparaison ? Système de modules et de foncteurs d'OCaml
- ◆ Simple et e�caces : algorithmes récursifs et mémoisation
- ◆ Concepts théoriques pour la programmation avancée : monades (erreurs, prog. concurrente), transformations CPS (toute fonction récursive *terminale*)
- ◆ Éléments de génie logiciel: factorisation et réutilisatsion de code, outils de build, utilisation du typage comme outil de débuggage

 $\Delta$ .

#### 1 PFA (1) : Rappels d'OCaml

1.1 Langages de programmation **✓**

1.2 Programmation Fonctionnelle **✓**

#### 1.3 Le langage OCaml

- 1.4 Types simples
- 1.5 Expressions
- 1.6 Fonctions

1.7 Inférence de types

- 1.8 Types structurés
- 1.9 Filtrage par motifs

◆ Langage généraliste : traitement de données, interfaces graphiques, réseau, jeux, calcul scientifique, intelligence artificielle, ...

- ◆ Langage compilé (comme C++ ou Java)
- Langage typé statiquement (comme C++ ou Java)

Le langage supporte différents paradigmes : fonctionnel, impératif, orienté objet. Dans ce rappel, on n'utilise que le fragment fonctionnel

14 / 85

### Un premier programme

#### On considère le fichier salut.ml

```
\text{let limit} = 40 (* On définit une variable globale *)
let () = Printf.printf "Quel est votre age ? \n\pi (* On affiche un message *)
let age = read_int () (* On lit un entier sur l'entrée standard *)let msg =if age >= limit then (*) on teste la valeur *)"vieux"
 else
    "toi"
let() = Printf.printf "Salut, %s!\n' msg"
```
On peut compiler ce programme dans un terminal :

 \$ ocamlc -o salut.exe salut.ml \$ .∕salut.exe Quel est votre age ? 41 Salut, vieux ! \$

# Qu'y a t'il dans ce programme ?

- ◆ Dé�nitions de variables
- ◆ Entrées (de l'utilisateur) et a�chages (dans la console)
- ◆ Manipulation de constantes (nombres, textes, …)
- ◆ Tests de valeurs
- ◆ Des commentaires

Le programme est compilé (comme Java ou C++)

#### **Comment programmer avec OCaml?**

On privilégie pour les TPs l'éditeur VSCode

- 1. Ouvrir un terminal
- 2. Créer et se placer dans un répertoire pour le TP (par exemple PFA∕TP1)
- 3. Lancer un VSCode :

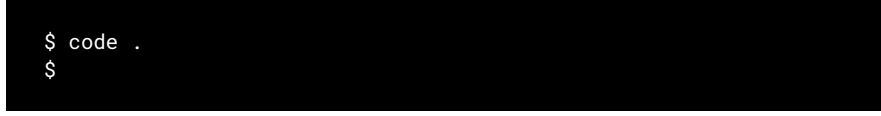

- 4. Créer des fichiers .ml, éditer le code, sauver le fichier
- 5. Tester le programme :

 \$ ocamlc -o exo1.exe exo1.ml \$ .∕exo1.exe

Le site du cours contient des instructions pour installer OCaml sur votre machine.

Le langage OCaml possède aussi un **mode interactif** qui permet d'évaluer des instructions, comme un shell.

La boucle d'interaction

#### Il suffit de lancer la commande ocaml sans argument.

#### \$ ocaml OCaml version 4.12.1 Down v0.0.4 loaded. Type Down.help () for more info.  $# 1 + 1 ::$  $-$  : int = 2 # 3  $*$  10 ::  $:$  int = 30 # let x = 42 ;; val  $x : int = 42$  $# x + 10$  ;; 52 #

On peut quiter avec CTRL-d

 $\sum_{i=1}^{n}$ 

18 / 85

**Programmation fonctionnelle** 

# 17 / 85

### **Compilation vs. mode intéractif**

Mode intéractif

- ◆ attend des expressions ou des dé�nitions OCaml et les exécute au fur et à mesure.
- ◆ peut être utilisé pour tester des petits morceaux de programmes
- phrase rentrée dans ce mode interactif doit **obligatoirement** se terminer par ;;

#### Compilation

- ◆ Le programme ocamlc compile les �chiers sources en code-objet interprété par une machine virtuelle (comme Java)
- ◆ Le programme ocamlopt compile les �chiers sources en exécutables natifs (« binaires ») et effectue de nombreuses optimisations.

C'est un paradigme de programmation dans lequel :

- On ne fait pas d'effets de bords : pas de mise à jour de variables, de tableaux (sauf pour les entrées/sorties)
- On n'écrit pas de boucles, mais des fonctions récursives
- ◆ Les fonctions sont des objets de première classe (comme les entiers et les chaînes de caractères) :
	- ◆ On peut passer des fonctions en argument à d'autres fonctions
	- ◆ On peut renvoyer des fonctions comme résultat d'autres fonctions
	- ◆ On peut stocker des fonctions dans des structures de données
	- ◆ On peut dé�nir des fonctions à n'importe quel endroit du code (dans d'autres fonctions en particulier)

C'est une façon de programmer particulièrement concise, puissante et qui peut être e�cace. Elle vient compléter les autres styles de programmation : impératifs et orienté objet.

### **Programmation fonctionnelle en OCaml**

Pourquoi faire de la programmation fonctionnelle en OCaml?

TOUS les langages de programmation modernes supportent le paradigme fonctionnel :

- ◆ C++ (depuis C++11)
- ◆ Java (depuis Java 8, 2013)
- ◆ Javascript (proprement depuis 2015)
- ◆ Python (depuis Python 3)

#### Mais :

- ◆ Ils sont inutilement verbeux (Java, C++)
- ◆ Ils se contortionnent pour faire faire rentrer tout ça dans leur concepts de base comme les classes et les interfaces (Java)
- ◆ Ils ne sont pas typés (Javascript, Python)
- ◆ Ils limitent arbitrairement la récursion (Python)

#### Au début ...

- Les premiers TPs vont peut être paraître arides :
- ◆ On se concentre sur une syntaxe nouvelle
- ◆ On doit penser di�érement

Ils deviendront plus sexy au fur et à mesure qu'on avencera dans le langage (programmation système, graphique, …)

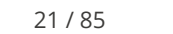

22 / 85

#### $\sum_{i=1}^{n}$ Plan Les entiers (int)

 $\mathbb{R}$ 

#### 1 PFA (1) : Rappels d'OCaml

- 1.1 Langages de programmation **✓**
- 1.2 Programmation Fonctionnelle **✓**
- 1.3 Le langage OCaml **✓**

#### 1.4 Types simples

- 1.5 Expressions
- 1.6 Fonctions
- 1.7 Inférence de types
- 1.8 Types structurés
- 1.9 Filtrage par motifs

En OCaml, les entiers ont une taille fixe : 63bits sur une architecture 64bits ou 31bits sur une architecture 32bits (un bit est reservé dans chaque entier en plus du bit de signe) :

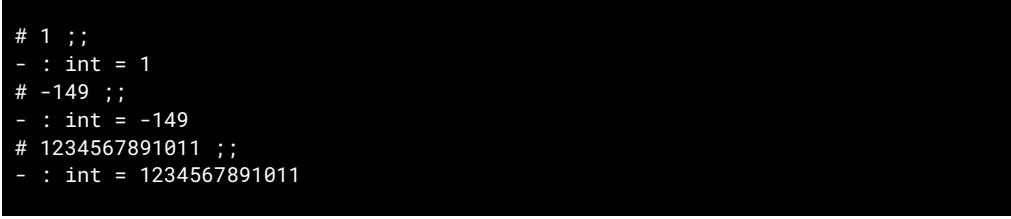

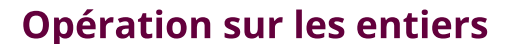

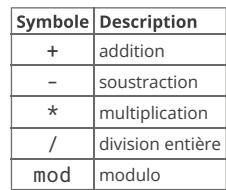

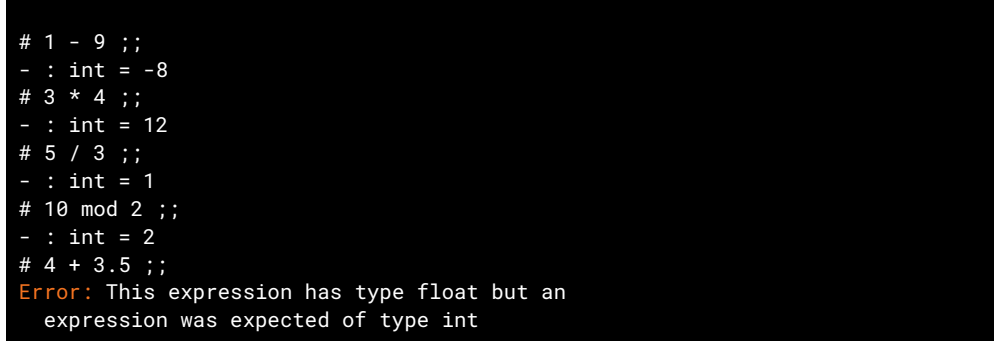

25 / 85

### **Appels de fonctions**

En OCaml, on appelle une fonction en donnant simplement son nom, suivi des arguments sans parenthèse :

f 1 2 3 ;;  $(*$  on appelle la fonction f sur 3 arguments  $*)$ 

 g 4 ;; (\* on appelle la fonction g sur un seul argument \*)  $g(2 + 2)$ ; (\* on appelle la fonction g sur 1 seul argument \*)

Cette notation étrange sera justi�ée dans le prochain cours

En OCaml, les expressions ont un type et un seul. C'est aussi valable pour les fonctions et les opérateurs. + est l'addition entre entiers.

À l'inverse d'autres langages il n'y a pas de conversion implicite entre types, il faut utiliser des conversion explicites.

26 / 85

Les nombres à virgule (float)

En OCaml, les « nombres à virgule » ont une précision limitée. On les représente en utilisant la notation scientifique :

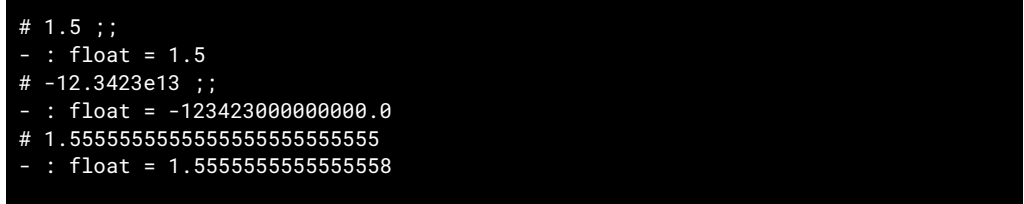

Remarque : -12.3423e13 = -12.3423 × 10<sup>13</sup> = -123423000000000.0

Attention : En OCaml, comme dans de nombreux langages, calculer avec des nombres à virgule (nombres *�ottants*) peut provoquer des erreurs d'arrondi.

OCaml (comme C, C++, Java, Python, Javascript, …) utilise le standard IEEE-754 pour les �ottants. C'est aussi celui implémenté en matériel par les processeurs et les cartes graphiques.

### **Opérations sur les flottants**

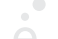

 $\sum_{i=1}^{n}$ 

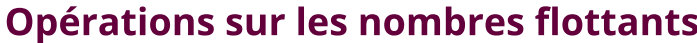

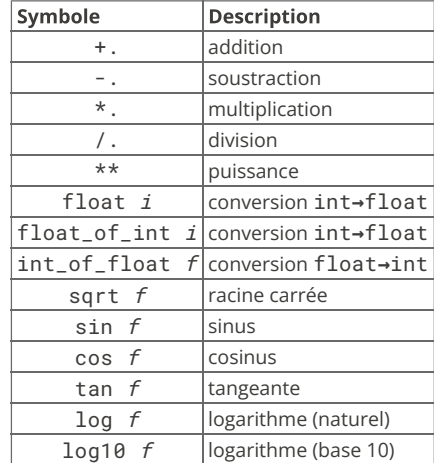

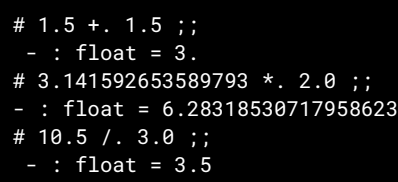

 # 1.2 +. 1.2 +. 1.2 ;;  $-$  : float = 3.59999999999999964  $\#$  4.5 \*\* 100.0 ;; 2.09532491703986339e+65 # 1.0 ∕. 0.0 ;; - : float = infinity

#### 29 / 85

### Chaînes de caractères (string)

On représente les « textes » par des chaînes de caractères.

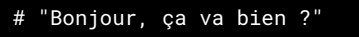

- : string = "Bonjour, ça va bien ?"

On ne montre que quelques opérations sur les chaînes de caractères :

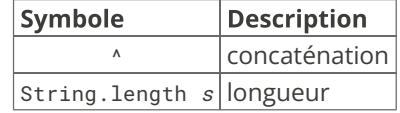

Entrées/sorties

30 / 85

On se contentera d'entrées et sorties simples :

- ◆ A�chage formatté avec Printf.printf
- ◆ Lecture d'entrées sur le terminal
- ◆ Accès aux arguments du programme

Dans un second temps, on verra comment lire et écrire des fichiers.

### Printf.printf

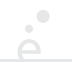

 $\mathcal{O}^{\bullet}$ 

Quel type pour la fonction Printf.printf?

La fonction Printf.printf est similaire à la fonction C du même nom. C'est une fonction variadique (nombre arbitraire d'arugments)

Le premier argument doit être une *chaîne de format* qui indique combien d'arguemnts lire ensuite et comment les afficher.

Dans cette chaîne les séquences suivantes sont spéciales :

- ◆ %s lit l'argument suivant qui doit être une chaîne et l'insère à cet endroit.
- ◆ %d lit l'argument suivant qui doit être un int et l'insère à cet endroit.
- ◆ %f lit l'argument suivant qui doit être un float

#### Exemple :

Printf.printf "Un entier: %d, une chaîne: \"%s\", un flottant: %f\n" 42 "foo" 3.14;;

#### Un entier: 42, une chaîne: "foo", un flottant: 3.14

Si on exécute la fonction Printf.printf dans le terminal quel est le type du résultat ?

 # Printf.printf "1+1 ça fait %d!\n" 2 ;; 1+1 ça fait 2!  $:$  unit =  $()$ #

Le résultat est du type unit. Ce type contient une seule valeur spéciale notée ().

Il est utilisé par les fonctions qui ne renvoient pas de résultats (affichage par exemple) ou qui ne prennent aucun argument.

On peut le voir comme un équivalent de void en Java.

34 / 85

### Lecture au clavier

33 / 85

Plusieurs fonctions permettent de lire des données saisies au clavier :

- ◆ read\_int : permet de lire un entier
- ◆ read\_float : permet de lire un flottant
- ◆ read\_line : permet de lire une ligne de texte

Ces fonctions prennent () en argument

### **Arguments d'un programme**

Dans les langages comme C ou Java, il y a une fonction principale main

Cette dernière reçoit en argument un tableau contenant les arguments passés au programme sur la ligne de commande.

Dans les langages sans fonction principale comme OCaml (mais aussi Python ou Javascript), les arguments sont stockés dans un tableau global. En OCaml se tableau est dans la variable globale. Sys.argv.

On peut accéder aux éléments d'un tableau avec la notation  $t.(i).$ Exemple :

if Array.length Sys.argv >= 1 then Printf.printf "Le premier argument est %s\n" Sys.argv.(1)

Le tableau contient toujours au moins une case, le nom du programme dans lequel on est (dans Sys.argv.(0))

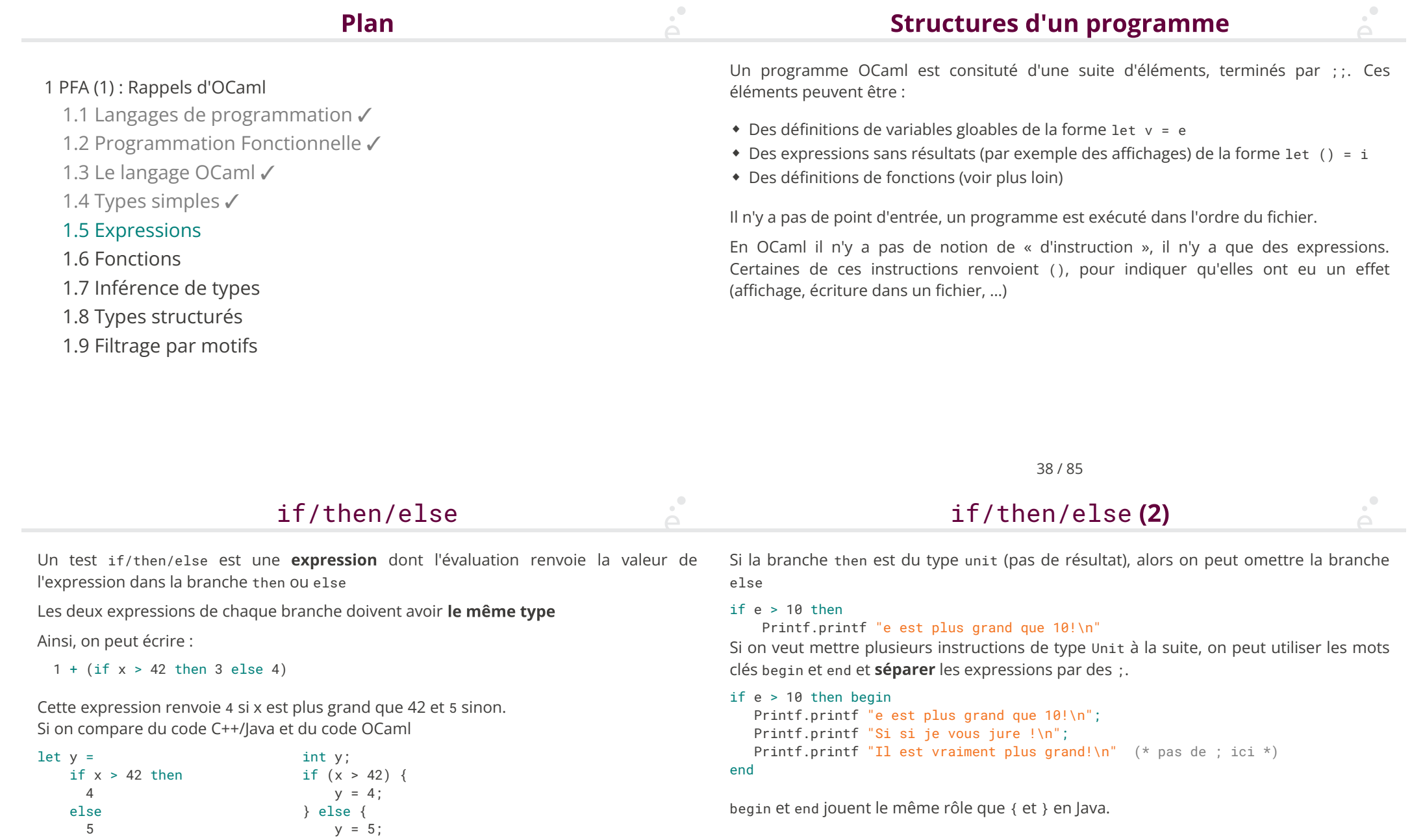

}

### Les booléens

L'algèbre de Boole (George Boole, 1847) est une branche de l'algèbre dans laquelle on ne considère que deux valeurs : true et false.

Les opérations sur ces valeurs sont la négation (not), le « ou logique » (||) et le « et logique » (&&).

On peut manipuler ces objets en OCaml, comme on le fait avec des entiers, des nombres à virgule ou des chaînes de caractères.

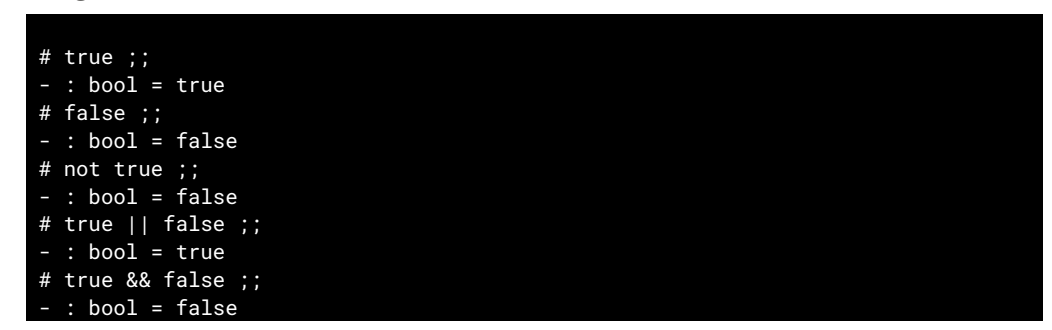

Les booléens servent à exprimer le résultat d'un test. Un cas particulier de test sont les comparaisons. Les opérateurs de comparaisons en OCaml sont :

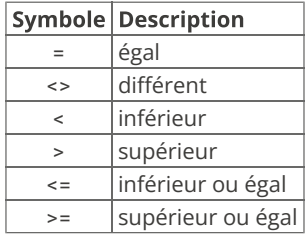

Attention : dans les premiers cours on ne comparera que des nombres. Les comparaisons d'autres types (chaînes de caractères par exemple) seront expliquées plus tard. Les comparaisons == et != existent aussi, mais on les verra plus tard.

42 / 85

Définition de variables

### Les comparaisons (exemples)

 $\mathsf{P}^{\bullet}$ 

41 / 85

Le résultat d'une comparaison est toujours un booléens (True ou False) :

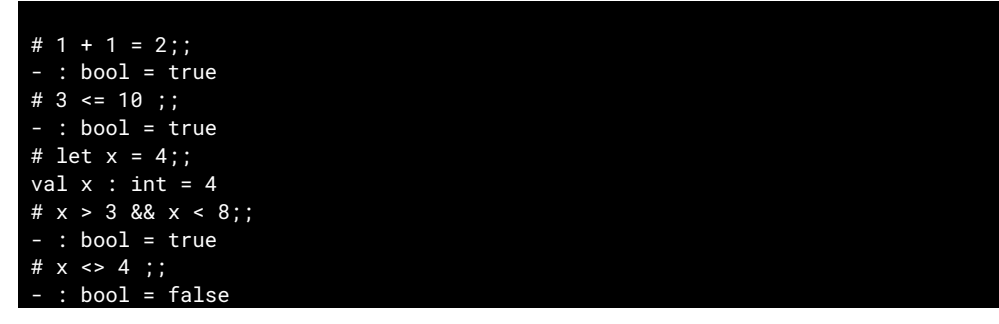

Une variable est un moyen de donner un nom au résultat d'un calcul.

En OCaml, une variable est une suite de caractères qui commence par une lettre minuscule ou un «  $\angle$  » et contient des lettres, des chiffres ou des «  $\angle$  ». On définit une variable avec le mot clé « 1et ».

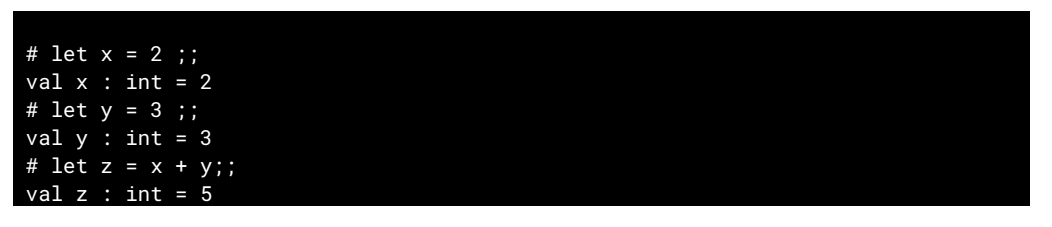

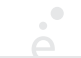

On peut définir des variables locales à une expression avec les mots clés let ... in

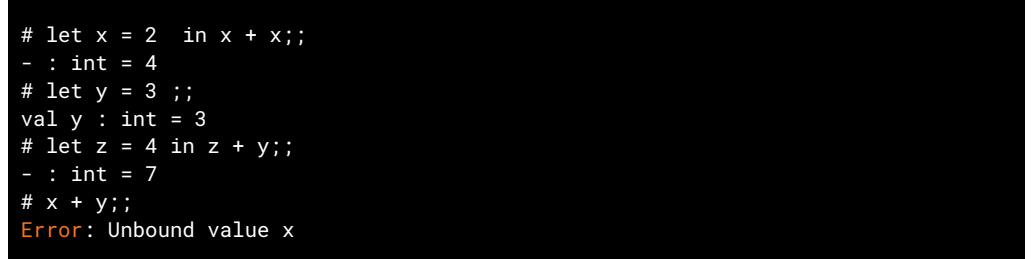

L'expression let  $x = e_1$  in  $e_2$  permet de définir la variable x uniquement le temps du calcul de e<sub>2</sub>. Elle prend tout son sens lorsqu'on la combine à d'autres expressions comme le if∕then∕else.

 $\Delta$ 

On peut comparer les deux codes OCaml et Java :

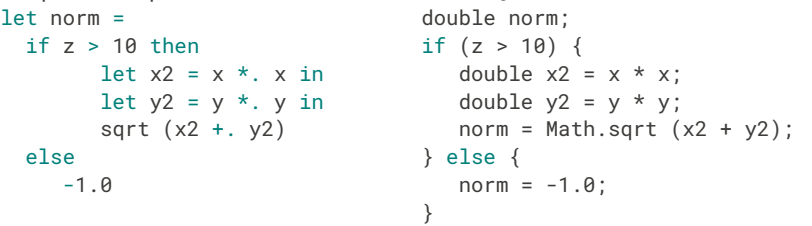

Dans les deux cas, les variables x2 et y2 ne sont plus visibles en dehors du bloc then.

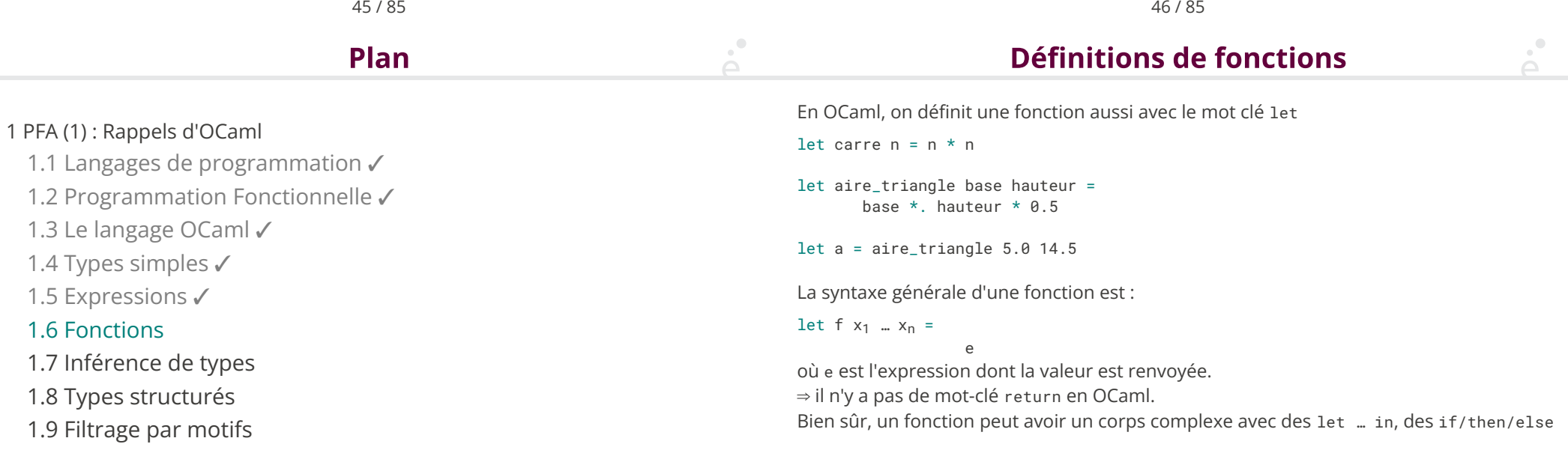

#### **Exemple: formattage d'une heure**

On veut écrire une fonction qui prend en argument un nombre de secondes et renvoie une chaîne de caractères au format : j h min s

```
let format time t =let j = string_of_int (t / (24 * 3600)) in
   let t = t \mod (24 * 3600) in
   let h = \text{string_of}_int (t / 3600) in
   let t = t \mod 3600 in
   let m = string_of_int (t / 60) in
   let s = strina of int (t mod 60) in
    j ^ "j " ^ h ^ "h " ^ m ^ "m " ^ s ^ "s"
```
let  $s =$  format time 145999 let () =  $Printf.printf$  "%s\n" s (\* affiche 1j 16h 33m 19s \*)

On n'a pas vu comment faire des boucles. Hors la répetition de code est un pilier important de la programmation (et sa raison d'être initiale).

On peut contourner l'absence de boucles en écrivant des fonctions récursives. Une fonction récursive est une fonction qui s'appelle elle même.

Commençons par l'exemple standard de la factorielle, écrit en OCaml :

```
let rec fact n =
  if n \leq 1 then
     1
   else
     n * fact (n-1)
```
let () = Printf.printf "fact  $10 = %d\n\pi$ " (fact  $10$ ) (\* Affiche 3628800 \*) On introduit des fonctions récursives avec le mot clé let rec

49 / 85

### Écritures de fonctions récursives

Lorsqu'on écrit une fonction récursive, on distingue TOUJOURS deux types de cas

◆ Le ou les cas de base : ce sont les cas pour lesquel on n'effectue pas d'appel récursif, ils sont calculables directement

• Le ou les cas récursifs : ce sont les cas qui dépendent du calcul récursif

Lorsque l'on fait un appel récursif, l'argument doit toujours « se rapprocher » du cas de base.

```
let rec fact n =
  if n \leq 1 then (* cas de base *) 1
   else (* cas récursif *)
      n * fact (n-1) (* on se rappelle sur n-1, donc on
                          arrivera à 1 ou 0 à un moment *)
```
Pour les premiers cours, les fonctions récursives seront toujours sur des entiers

### Écriture de fonctions récursives (2)

50 / 85

On donne un autre exemple, la fonction fizzbuzz (utilisée comme « échauffement » dans beaucoup d'interviews techniques)

- ◆ La fonction énumère les entiers entre 1 et n
- ◆ Si n est un multiple de 3 la fonction affiche Fizz
- ◆ Si n est un multiple de 5 la fonction affiche Buzz
- ◆ Si n est un multiple de 3 et de 5 la fonction affiche FizzBuzz
- ◆ Dans les autres cas on n'a�che rien

```
let rec fizzbuzz aux i n =if i \leq n then (* cas récursif *)let i3 = i mod 3 = 0 in
     let i5 = i mod 5 = 0 in
     begin
      if i3 && i5 then Printf.printf "FizzBuzz\n"
      else if i3 then Printf.printf "Fizz\n"
      else if i5 then Printf.printf "Buzz\n";
      fizzbuzz_aux (i+1) n (* on se rappelle sur (i+1) \rightarrow n *)
     end
\frac{1}{2};
```
Dans un premier temps, les fonctions récursives auront toujours la forme (pseudo-code)

let rec f  $n =$ 

if test sur n then cas de base

else

:

cas récursif, appel sur f (n±e)

let rec fact n =

1

```
if n \leq 1 then (* cas de base *)
```
else (\* cas récursif \*)

 n \* fact (n-1) (\* on se rappelle sur n-1, donc on arrivera à 1 ou 0 à un moment \*)

Observons l'exécution « fact 6 ».

fact 6  $6 *$  fact  $5$  $5 *$  fact 4  $4 *$  fact 3  $3 *$  fact 2  $2 *$  fact 1 1 ← cas de base 2 6 24 120 720

53 / 85

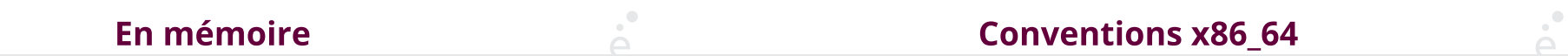

Dans les architectures modernes, une zone de la mémoire est allouée pour le programme et utilisée de façon particulière : la pile d'exécution.

C'est dans cette zone que sont allouée les variables locales à la fonction. Lorsque l'on fait un appel de fonction, le code machine effectue les instructions suivantes

- ◆ Empile les arguments de la fonction sur la pile
- ◆ Place l'adresse de l'instruction sur la pile
- ◆ Saute à l'adresse de la fonction

La fonction appelée :

- ◆ S'exécute pour calculer son résultat
- ◆ Lit l'adresse sauvegardée sur la pile et y revient

On va illustrer le comportement des fonctions récursives avec du code assembleur intel 64 bits

54 / 85

Le code est tout à fait similaire sur d'autres architectures (MIPS, ARM, …)

Quelques points à savoir :

- ◆ La pile « grandit » vers les adresses décroissantes (i.e. le sommet de la pile est une grande adresse et plus on empile, plus on se rapproche de 0)
- ◆ L'adresse du sommet de pile est stockée dans le registre rsp
- ◆ Le registre rax est celui dans lequel les fonctions écrivent leur valeur de retour

### En mémoire

 $\sum_{i=1}^{n}$ 

- ◆ L'appel à fact dans fact fact se trouve à l'adresse 0x012345
- ◆ L'appel à fact dans main se trouve à l'adresse 0xabcde.

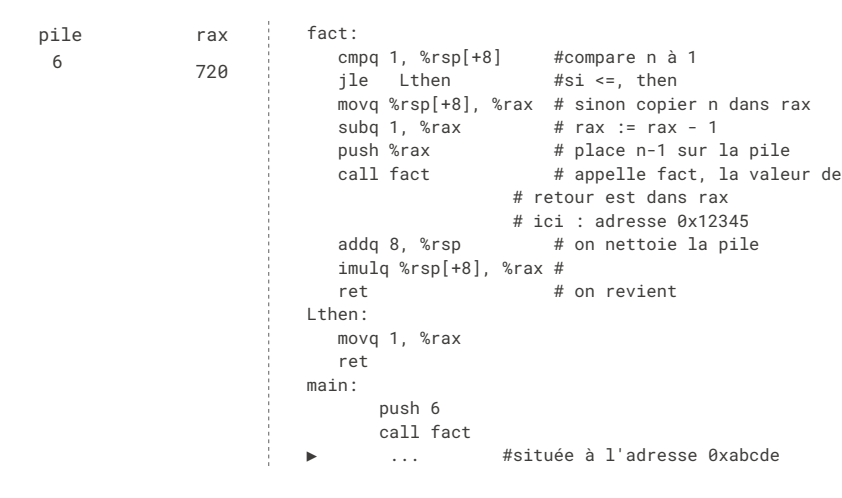

57 / 85

### **Récursion terminale**

Considérons la fonction fact\_alt :

```
let rec fact alt n acc =
if n \leq 1 then
 acc
else
fact_alt (n - 1) (n * acc)fact alt 6 1
        fact_alt 5 6
             fact_alt 4 30
                 fact_alt 3 120
                      fact_alt 2 360
                           fact_alt 1 720
                          720 \leftarrow cas de base
                      720
                 720
             720
        720
 720
```
La pile grandit à chaque appel récursif.

Si on fait trop d'appels (en particulier mauvais cas de base, on ne s'arrête jamais), la pile dépasse sa taille maximale autorisée ⇒ Erreur Stack Overflow

Par défaut sous linux, la pile fait 8192 octets.

Elle peut être agrandie par le système ou l'utilisateur (command ulimit -s)

Pour la factorielle, la solution n'est pas satisfaisante, on utilise 16000ko pour calculer fact 1000 !

58 / 85

### **Récursion terminale (2)**

La fonction fact alt calcule son résultat « en descendant » :

- ◆ Elle utilise un argument auxiliaire acc dans lequel elle accumule les résultats partiels
- ◆ Lorsqu'on arrive au cas de base, le calcul est terminé
- ◆ Les « retours » d'appels récursifs ne font que propager le résultat

fact alt est une fonction récursive terminale.

Une fonction est récursive terminale si tous les appels récursifs sont terminaux.

Un appel récursif est terminal si c'est la dernière instruction à s'exécuter.

### **Récursion terminale (3)**

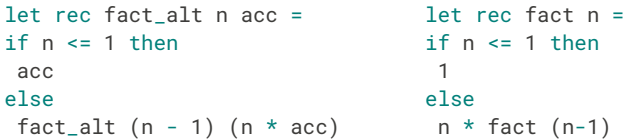

◆ Dans fact\_alt l'appel récursif est terminal, c'est la dernière chose que l'on fait dans la fonction

◆ Dans fact l'appel récursif est non-terminal : il faut prendre la valeur qu'il renvoie et la multiplier par n. La multiplication s'effectue après l'appel récursif.

Le compilateur OCaml optimise les fonctions recursives terminales en les compilant comme des boucles, ce qui donne du code très efficace et qui consomme une quantité de mémoire bornée (et non pas une pile arbitrairement grande)

On peut appliquer une technique générale pour transformer une boucle while en fonction récursive terminale. Soit le pseudo code (Java) :

**Récursion terminale (4)** 

62 / 85

**Plan** 

int  $i = 0$ ; int res =  $0$ : while (i < 1000) { res = f (i, res); ∕∕on calcule un résultat ∕∕en fonction des valeurs ∕∕précédentes et de l'indice de boucle  $i = i + 1$ ;

return res; Le code OCaml correspondant :

let rec loop i limit res = if  $i \geq 1$  imit then res (\* return final \*) else loop (i+1) limit (f i res)

```
let r = loop 0 1000 0
```
}

 $\Delta$ .

61 / 85

### **Récursion terminale (fin)**

- ◆ La programmation récursive a souvent la réputation d'être inefficace
- ◆ C'est lié à une utilisation abusive de récursion non terminale

◆ Il faut écrire des fonctions récursives terminales dès que l'on essaye de programmer des boucles for ou while sur des entiers.

Attention, certains problèmes nécessitent forcément d'utiliser de la mémoire. Une fonction récursive non-terminale pourra alors être élégante, alors qu'un code impératif devra utiliser une boucle et une pile explicite.

#### 1 PFA (1) : Rappels d'OCaml

- 1.1 Langages de programmation **✓**
- 1.2 Programmation Fonctionnelle **✓**
- 1.3 Le langage OCaml **✓**
- 1.4 Types simples **✓**
- 1.5 Expressions **✓**
- 1.6 Fonctions **✓**
- 1.7 Inférence de types
- 1.8 Types structurés
- 1.9 Filtrage par motifs

### Inférence de types

Le compilateur OCaml effectue une inférence de types :

- ◆ Il devine le type des variables
- ◆ Il en déduit le type des expressions
- ◆ Il en déduit le type des fonctions

# let x = 2 ;; val  $x : int = 2$ # let  $y = 3$  ;; val  $y : int = 3$ # let  $f$  n = n + 1;; val  $f : int \rightarrow int =$ # let  $a \times =$  sqrt (float  $x$ ):: val  $g : int \rightarrow float =$  <fun>

ef

### Inférence de types (2)

Le compilateur affecte à chaque variable de programme une variable de type.

Il pose ensuite des équations entre ces variables de types

Si des équations sont contradictoires, OCaml indique une erreur de type

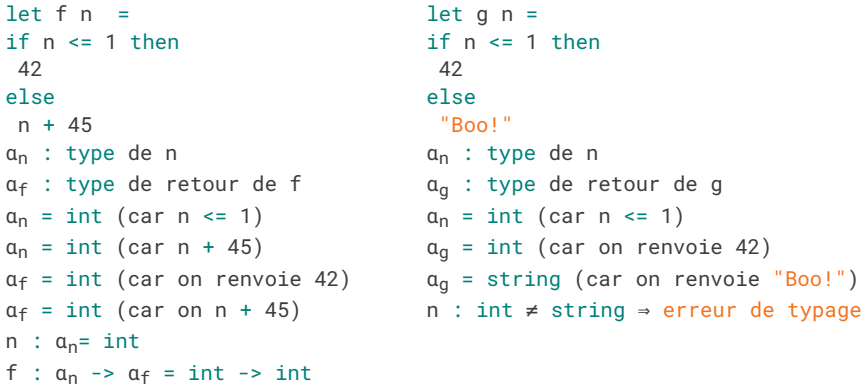

66 / 85

65 / 85

 $\sum_{i=1}^{n}$ **Type des fonctions Types de fonctions (exemples)** Soit une fonction : let mult add a b c =  $a * b + c$ ;; (\* int -> int -> int -> int \*) let  $f$   $x_1$   $...$   $x_n$  = let carte n = if  $n = 1$  then "As" else if n = 11 then "Valet" Le type de f se note :  $t_1$  ->  $\ldots$  ->  $t_n$  ->  $t_f$  où : else if n = 12 then "Reine" else if n = 13 then "Roi" else if n > 13 then "invalide" ◆ ti est le type du paramètre xi (pour 1 **≤** i **≤** n) else string\_of\_int n ◆ t<sub>f</sub> est le type de retour de la fonction  $(*$  int -> string  $*)$ let us\_time h m = let  $s = if h > 12$  then "pm" else "am" in let  $h = if h > 12$  then  $h - 12$  else  $h$  in Printf.printf "%d:%d %s" h m s  $(*$  int -> int -> unit  $*)$ let to\_seq  $i$  h m s = float (j \* 3600 \* 24 + h \* 3600 + m \* 60) +. s  $(* int -> int -> int -> float -> float *)$ 

 $\mathcal{A}^{\bullet}$ 

1 PFA (1) : Rappels d'OCaml

1.1 Langages de programmation **✓**

1.2 Programmation Fonctionnelle **✓**

1.3 Le langage OCaml **✓**

1.4 Types simples **✓**

1.5 Expressions **✓**

1.6 Fonctions **✓**

1.7 Inférence de types **✓**

1.8 Types structurés

1.9 Filtrage par motifs

Un type structuré est un type permettant d'associée plusieurs données de façon à les traîter comme un tout.

Un exemple de type structuré vu en L1 est le tableau :

- collection ordonnée d'éléments, de taille fixe
- ◆ les éléments sont accessibles par décalage par rapport au premier élément (indice)
- ◆ les « cases » du tableau sont modi�ables

Nous allons voir plusieurs types structurés proposés en standard par OCaml et adaptés à la programmation fonctionnelle.

#### 70 / 85

#### $\sum_{i=1}^{n}$ **Type produit** Type produit (2)

Le type structuré le plus simple est celui des produits, aussi appelés n-uplets. En OCaml, une expression n-uplet se note  $(e_1, ..., e_n)$ :

let div mod a  $b =$ (a ∕ b, a mod b)

Le type des n-uplets se note  $t_1 * ... * t_2$ . Le nom de produit vient du « produit Cartésien

» A × B entre deux ensembles.

La fonction div\_mod ci-dessus a le type

int  $\rightarrow$  int  $\rightarrow$  int  $*$  int

Elle prend en argument deux entiers et renvoie une paire d'entiers.

Une façon commode de travailler avec les n-uplet est d'utiliser un let multiple.

```
let x, v = div \mod 10 3
let () = Printf.printf "%d/%d = %d et il reste %d\n" 10 3 x y
```
Une autre façon de faire est d'utiliser les fonctions prédé�nies : fst (pour *�rst*) et snd (pour *second*) :

let res = div\_mod 10 3 let () = Printf.printf "%d/%d = %d et il reste %d\n" 10 3 (fst res) (snd res)

### Type produit (3)

Les n-uplets ne sont pas limités aux paires :

let hms s = let h = s ∕ 3600 in let s = s ∕ 3600 in let m = s ∕ 60 in let  $s = s \mod 60$  in (h, m, s)

```
(* val hms : int -> int * int * int *)
```
Attention, dans ce cas on ne peut plus utiliser les fonctions fst et snd qui sont réservées aux paires. La notation let est à privilégier :

```
let h, m, s = hms 4932
let () = Printf.printf
"%d secondes font %d heure(s), %d minute(s) et %d seconde(s)\n"
 4932 h m s
(*Affiche:
4932 secondes font 1 heure(s) 22 minute(s) et 12 seconde(s)
*)
```
Une variante du type produit est le produit nommé aussi appelé enregistrement (ou

**Produit nommé** 

*struct* ou *record*).

 $\mathcal{O}$ 

En OCaml, un produit nommé doit être déclaré au moyen de l'instruction type :

type point =  $\{ x : float; y : float \}$ 

let origin =  $\{ x = 0.0; y = 0.0 \}$ 

let dist  $p1$   $p2 =$ let  $dx = p1.x - p2.x$  in let dy =  $p1.y - p2.y$  in sqrt (dx  $*$ . dx + dy  $*$ . dy)

 $(*$  dist : point -> point -> float  $*)$ 

let  $p1 = \{ x = -1.0; y = 5.5 \}$ let  $p2 = \{ x = 10.0; y = 3.4 \}$ 

73 / 85

#### 74 / 85

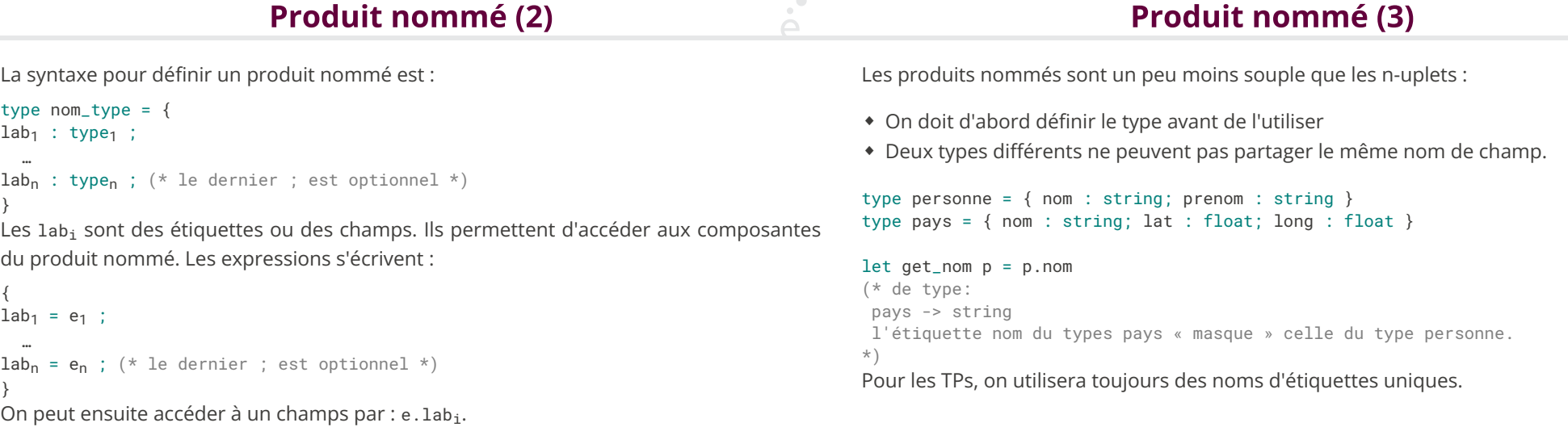

#### **Type sommes**

#### **Type sommes (2)**

Il est courant en informatique d'avoir un type composé de plusieurs « cas » di�érents. Pour gérer cela, OCaml propose des types « sommes » (aussi appelés types algébriques ou variants). On va prendre l'exemple d'un jeu de cartes que l'on souhaite modéliser :

#### type couleur = Coeur | Pique | Trefle | Carreau

Le code ci-dessus permet de définir quatres constantes, du type couleur. C'est une approche plus robuste que d'utiliser des entiers ou des chaînes de caractères. On veut aussi pouvoir définir la valeur d'une carte :

#### type valeur = Roi | Dame | Valet | Valeur of int

1.9 Filtrage par motifs

Ici, on indique que la valeur d'une carte peut être soit l'une des trois constantes Roi, Dame, Valet soit une un entier « décoré » par l'étiquette Valeur. On peut enfin définir une carte, par exemple en utilisant un produit nommé :

type carte = { valeur : valeur ; couleur : couleur } let roi pique = { valeur = Roi: couleur = Pique } let sept coeur = { valeur = Valeur (7); couleur = Coeur } On peut manipuler les types sommes comme n'importe quelle valeur OCaml :

```
let est tete c = c.valeur = Roi || c.valeur = Dame || c.valeur = Valet
```
 $(* est_tite: carte -> bool * )$ 

Cette utilisation est cependant inélégante. De plus, on ne peut pas utiliser les « entiers étiquetés » directement :

let as trefle = { valeur = Valeur 1; couleur = Trefle} let () = Printf.printf "valeur : %d\n" as\_trefle.valeur (\*

Error: This expression has type valeur but an expression was expected of type int

\*)

#### 77 / 85 78 / 85  $\mathcal{A}^{\bullet}$ Plan **Filtrage?** Les types produits (n-uplets ou produits nommés) possèdent une notation simple pour 1 PFA (1) : Rappels d'OCaml accéder à leur composantes (let x, y = …, e.x, …). 1.1 Langages de programmation **✓** Comment manipuler des valeurs d'un type somme ? 1.2 Programmation Fonctionnelle **✓** let string\_of\_valeur v = match v with 1.3 Le langage OCaml **✓** Roi -> "Roi" | Dame -> "Dame" 1.4 Types simples **✓** | Valet -> "Valet" 1.5 Expressions **✓** | Valeur (1) -> "As" | Valeur (n) -> string\_of\_int n 1.6 Fonctions **✓** 1.7 Inférence de types **✓**  $(*$  string of valeur : valeur -> string  $*)$ Dans un type sommes, il faut tester tous les cas possibles (étant donné une valeur de 1.8 Types structurés **✓**

carte, on ne sait pas a priori dans quel cas on est). Cette construction est similaire au switch de C/C++/Java mais est plus sophistiquée.

Un type somme peut être inspecté en OCaml au moyen de la construction match … with. Cette dernière a la syntaxe suivante :

#### match e with

 $p_1$  ->  $e_1$  $| p_2 - \ge e_2$  …  $| p_n - \rangle e_n$ 

e est l'expression à analyser. Chaque  $p_i \rightarrow e_i$  est appelé une branche. Les  $p_i$  sont appelés des motifs (*pattern* en anglais). Les e<sub>j</sub> sont des expressions.

En première approximation, un motif est soit une constante d'un type somme, soit une valeur étiquetée. Dans ce cas on peut capturer des sous-valeurs au moyen de variables (comme le n dans le transparent précédent).

#### match e with

```
p_1 -> e_1| p_2 - \rangle e_2
```
…

#### $| p_n - \ge e_n$

Dans l'expression ci-dessus, e est évalué pour donner une valeur v. Puis, v est comparée tour à tours aux motifs :

- $\bullet$  si v est compatible avec  $p_1$ , alors  $e_1$  est évalué
- ◆ sinon si v est compatible avec p<sub>2</sub>, alors e<sub>2</sub> est évalué
- $\bullet$  sinon si v est compatible avec  $p_3$ , alors  $e_3$  est évalué
- ◆ …
- $\bullet$  sinon v est compatible avec  $p_n$  e<sub>n</sub> est évalué

81 / 85

### **Exhaustivité du filtrage**

Le compilateur OCaml détecte si un filtrage est incomplet ou au contraire redondant. Dans les deux cas un « warning » est émis :

# let dix = Valeur  $(10)$ : val dix : valeur = Valeur 10 # match dix with Roi -> "Roi" | Valeur (n) -> string\_of\_int n;; Warning 8: this pattern-matching is not exhaustive. Here is an example of a case that is not matched: (Dame|Valet) # match dix with Roi -> "Roi" | Dame -> "Dame" | Valet -> "Valet" | Valeur (n) -> string\_of\_int n | Valeur (1) -> "As";; Warning 11: this match case is unused.

On fera en sorte de toujours avoir du code sans *warning*.

82 / 85

## **Exemples complets**

On illustre l'utilisation du filtrage avec d'autres fonctions

```
let string of couleur c =match c with
        Pique -> "Pique"
       | Coeur -> "Coeur"
       | Trefle -> "Trefle"
       | Carreau -> "Carreau"
```
(\* string\_of\_couleur : couleur -> string \*)

```
let string_of_carte c =
   (string_of_valeur c.valeur) ^ " de " ^ (string_of_couleur c.couleur)
```
let as\_pique =  $\{$  valeur = Valeur  $(1)$ ; couleur = Pique}

let s = string of carte as pique  $(* s : string = "As de Pique" * )$ 

### **Exemples complets (2)**

 $\mathcal{A}^{\bullet}$ 

(\* renvoie -1 si c1 < c2, 0 si c1 = c2 et 1 si c1 > c2 \*) let compare\_cartes c1 c2 = match c1.valeur, c2.valeur with | Roi, Roi | Dame, Dame | Valet, Valet -> 0 | Roi, \_ -> 1  $| - |$ , Roi -> -1 | Dame, \_ -> 1  $|_$ , Dame  $-$ >  $-1$ | Valet, \_ -> 1 | \_, Valet -> -1 | Valeur v1, Valeur v2 -> if  $v1 < v2$  then  $-1$ else if  $v1 = v2$  then  $\theta$ else 1 (\* compare\_cartes : carte -> carte -> int \*) (\* Pas de warning, on sait qu'on a traité tous les cas \*)

Remarque : \_ est une variable spéciale qui signifie «n'importe quelle valeur». On peut factoriser les motifs qui ont la même expression:  $p_1$  |  $p_2$  |  $p_3$  -> e

85 / 85